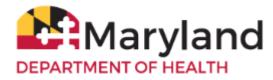

Welcome to ImmuNet!

By referring to the VFC Vaccine Inventory Ordering Quick Reference Guide, you will be able to:

- Order VFC Vaccines
- Order VFC Specialty and Flu Vaccines
- Check the Status of the VFC Vaccine Order
- Manage VFC Vaccines
  - o \*<u>Add Vaccines</u>
  - \*<u>Remove Vaccines</u>

## **Order VFC Vaccines**

Before submitting the VFC Inventory Report, please ensure that **Delivery Window #1** and **Delivery Window #2** in your VFC Profile is correct. This section is where you confirm your open hours, which allows you to allot time for a lunch hour during which you can't receive a delivery.

| Edit VFC Profile                                                                                                    |                                    |          |                 |                         |               |          |             |           |  |
|----------------------------------------------------------------------------------------------------|------------------------------------|----------|-----------------|-------------------------|---------------|----------|-------------|-----------|--|
| VFC Profile                                                                                                    |                                    |          |                 |                         |               |          |             |           |  |
| Provider Pin: * Facility Typ                                                                                                    | be:                                |          |                 | T                       |               |          |             | Save      |  |
| Initiating Organization:                                                                                                    |                                    |          |                 |                         |               |          |             | Cancel    |  |
| Initiating User:                                                                                                    |                                    |          |                 |                         |               |          |             |           |  |
| Delivery Contact Inform                                                                                                    | ation 🔺                            |          |                 |                         |               |          |             |           |  |
| * Delivery Contact First<br>* Delivery Contact Last<br>Delivery Contact Middle<br>* Delivery Address (Stre<br>Delivery Address (Other<br>* Delivery City:<br>* Delivery Zip:<br>* Delivery Phone:<br>* Delivery Alternative Phone | Name:<br>Name:<br>et):<br>):<br>4: | _        | rery Co<br>ixt. | ounty:                  | Delivery<br>T | _        | e: MD       |           |  |
| Delivery Email:                                                                                                    |                                    |          | _               |                         |               |          |             |           |  |
|                                                                                                    | livery Win                         | -        |                 | Deliver                 |               |          |             |           |  |
| Monday:                                                                                                    | •                                  | to       | •               | Monday:                 | •             | to       | •           |           |  |
| Tuesday:                                                                                                    | •                                  | to       | •               | Tuesday:                | •             | to       | •           |           |  |
| Wednesday:<br>Thursday:                                                                                                    | •                                  | to<br>to | ÷               | Wednesday:<br>Thursday: | •             | to<br>to | •           |           |  |
| Friday:                                                                                                    | •                                  | to       | •               | Friday:                 | •             | to       | •           |           |  |
| Saturday:                                                                                                    | •                                  | to       | ÷               | Saturday:               | •             | to       | •           |           |  |
| Sunday:                                                                                                    | •                                  | to       | ÷               | Sunday:                 | •             | to       | •           |           |  |
| Special Ordering In                                                                                                    |                                    |          |                 | ,-                      |               |          | (35 Charact | er Limit) |  |

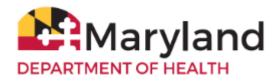

### Backup Contact Information

| Entries must be different from Delivery Contact Information          |  |  |  |
|----------------------------------------------------------------------|--|--|--|
| *Backup First Name:                                                  |  |  |  |
| *Backup Last Name:                                                   |  |  |  |
| *Backup Office Position:                                             |  |  |  |
| *Backup Phone Number: *Backup Fax Number:                            |  |  |  |
| *Backup Email Address (must be different than other emails provided) |  |  |  |
|                                                                      |  |  |  |

If there is information you need to change, such as **Delivery Contact Person** information, **Back-Up Contact Person** information, click **Edit VFC Profile**,

## Edit VFC Profile

change the information and then click **Save**.

To edit any other information in the VFC Profile such as Mailing Address, please contact the VFC Contact Center.

To order VFC Vaccines:

1. Click on VFC Inventory/Orders in the center of the screen or

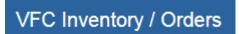

in the left navigator click Inventory and Ordering, Create and View Orders, Enter Inventory.

| Patients                                       |   | Edit VFC Profile             |  |
|------------------------------------------------|---|------------------------------|--|
| Organization Reports<br>Inventory and Ordering |   | Enter Inventory              |  |
| Create and View<br>Orders >                    | , | Order Specialty/Flu Vaccines |  |
|                                                |   | VFC Enrollment Survey        |  |

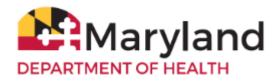

2. Right-click directly on the form and click 'Print' to print a blank form to take inventory of the VFC vaccines on hand.

|   | Grantee Code: MDA      | Provider      | Pin: PINIR1           | Invento         | ory Date: 10/14/2 | and a second second sec |
|---|------------------------|---------------|-----------------------|-----------------|-------------------|----------------------------------------------------------------------------------------------------|
| # | Trade Name/Description | NDC           | Ordering<br>Intention | Lot Number      | Exp. Date         | Quantity<br>(in<br>doses)                                                                                                    |
| 1 | Acel-Imune             | 12121-1222-12 | PED                   | jkko            | 01/01/2020        |                                                                                                    |
| 2 | ActHib                 | 49281-0545-05 | PED                   | 999999          | 01/01/2020        |                                                                                                    |
| 3 | ActHib                 | 49281-0545-05 | PED                   | UAT CHECKOUT    | 01/01/2017        |                                                                                                    |
| 4 | DAPTACEL               | 49281-0286-10 | PED                   | DoseLevelTest   | 10/21/2018        |                                                                                                    |
| 5 | Engerix-B Adult        | 58160-0821-52 | ADU                   | 1245            | 10/15/2018        |                                                                                                    |
| 6 | Engerix-B Peds         | 58160-0820-11 | PED                   | 123             | 10/15/2020        |                                                                                                    |
| 7 | Gardasil 9             | 00006-4119-02 | PED                   | test Gardasil 9 | 04/18/2017        |                                                                                                    |
| 8 | IPOL                   | 49281-0860-10 | PED                   | 98765           | 12/31/2020        |                                                                                                    |
| 9 | Prevnar 13             | 00005-1971-02 | PED                   | Test123         | 04/22/2025        |                                                                                                    |

**IMPORTANT:** If an adjustment is needed to your vaccine order - - for example, a specific vaccine is NOT needed, please contact the <u>VFC Contact Center</u> BEFORE SUBMITTING THE ORDER.

- 3. On the **Provider Inventory Data** screen, add the quantity, in doses, for each lot you have on hand in your VFC inventory. If you don't have any inventory of a particular lot on hand, enter a '0'. All rows must be filled in with a number (if you leave a row blank, you will receive an error when you try to save the report).
- 4. Click Submit Inventory.

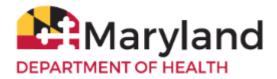

### Provider Inventory Data

Please enter the number of VFC doses remaining in your organization's inventory as of today's date. If your organization has used up all doses for a lot number below, please enter a "0".

### Note: Only VFC, non-expired inventory lots with a quantity of 1 dose or higher and an in the ImmuNet inventory module will display in the table below.

Submit Inventory Cancel

Once you have completed your organization's data entry, select the Submit Inventory button. The VFC Program will then place a vaccine order on your organization's behalf.

|   | Grantee Code: MDA      | Provider      | Pin: PINIR1           | Invento         | ory Date: 10/14/20 |                        |
|---|------------------------|---------------|-----------------------|-----------------|--------------------|------------------------|
| # | Trade Name/Description | NDC           | Ordering<br>Intention | Lot Number      | Exp. Date          | Quanti<br>(in<br>doses |
| 1 | Acel-Imune             | 12121-1222-12 | PED                   | jkko            | 01/01/2020         |                        |
| 2 | ActHib                 | 49281-0545-05 | PED                   | 999999          | 01/01/2020         |                        |
| 3 | ActHib                 | 49281-0545-05 | PED                   | UAT CHECKOUT    | 01/01/2017         |                        |
| 4 | DAPTACEL               | 49281-0286-10 | PED                   | DoseLevelTest   | 10/21/2018         |                        |
| 5 | Engerix-B Adult        | 58160-0821-52 | ADU                   | 1245            | 10/15/2018         |                        |
| 6 | Engerix-B Peds         | 58160-0820-11 | PED                   | 123             | 10/15/2020         |                        |
| 7 | Gardasil 9             | 00006-4119-02 | PED                   | test Gardasil 9 | 04/18/2017         |                        |
| 8 | IPOL                   | 49281-0860-10 | PED                   | 98765           | 12/31/2020         |                        |
| 9 | Prevnar 13             | 00005-1971-02 | PED                   | Test123         | 04/22/2025         |                        |

The order will show as "Pending" under the **Current Reports** under **Order Status**.

### **Current Reports**

| Report ID | User | Submit Date | Order Status |
|-----------|------|-------------|--------------|
|           |      |             | pending      |

### **Important Notes:**

- Your ImmuNet log in will time out after 1 hour of inactivity.
- For vaccines that are wasted, spoiled, or expired continue to use the paper <u>Vaccine Return and Wastage Form</u>.
- If you don't see a lot number you have on hand on the VFC Inventory Report, press **Cancel** and enter the vaccines into your ImmuNet inventory and then go back and re-enter your inventory.

## **Order VFC Specialty and Flu Vaccines**

1. Click on VFC Inventory/Orders in the center of the screen or

# VFC Inventory / Orders

on the left navigator click Inventory and Ordering and then click Order Specialty/Flu Vaccines.

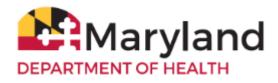

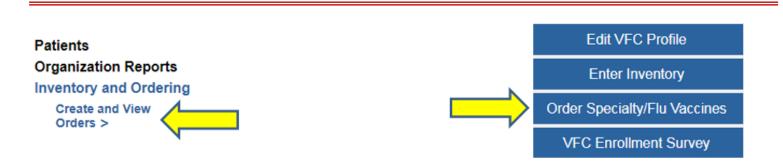

When flu vaccines are not available, the button will only say Order Specialty Vaccines.

There are three (two when flu vaccines are unavailable) sections:

- Specialty
- Single Dose
- Flu

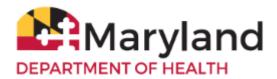

| Grantee Code: MDA         | Provider Pin: |                                 | Confirm Order |
|---------------------------|---------------|---------------------------------|---------------|
| Organization Name:        |               | /                               |               |
| nventory Date: 07/10/201  | 19            | ^                               |               |
| Is this a priority Order? | ves no        | If yes, select Priority Reason: | · · ·         |

Inventory entry instructions:

Please enter the number of VFC doses remaining in your organization's inventory as of today's date. Enter remaining inventory in the 'Inventory Quantity (in doses)' column. If your organization has used all doses or has no doses for the trade name, enter a zero.

Order entry instructions:

Please enter an Order Quantity (in doses) for each line. The Order Quantity can be zero, or equal to, or a multiple of the Package Quantity.

Exception: The Single Dose section allows an Order Quantity of 1 dose.

| Specialty<br>Trade Name/Mfr/Description                                                       | NDC           | Inventory<br>Quantity<br>(in doses) | Ordering<br>Intention | Funding<br>Type | Package<br>Quantity | Order<br>Quantity<br>(in doses) |
|-----------------------------------------------------------------------------------------------|---------------|-------------------------------------|-----------------------|-----------------|---------------------|---------------------------------|
| Bexsero<br>GlaxoSmithKline (SmithKline<br>Beecham and Glaxo<br>Wellcome)<br>1 Dose Syringe    | 58160-0976-20 |                                     | PED                   |                 | 10                  | 0                               |
| Trumenba<br>Pfizer, Inc. (including Wyeth-<br>Ayerst)<br>1 Dose Syringe                       | 00005-0100-10 |                                     | PED                   |                 | 10                  | 0                               |
| Single Dose<br>Trade Name/Mfr/Description                                                     | NDC           | Inventory<br>Quantity<br>(in doses) | Ordering<br>Intention | Funding<br>Type | Package<br>Quantity | Order<br>Quantity<br>(in doses) |
| DT<br>Sanofi Pasteur Inc. (Connaught<br>and Pasteur Merieux)<br>1 Dose Vial                   | 49281-0225-10 |                                     | PED                   |                 | 1                   | 0                               |
| Pneumovax 23<br>Merck & Co, Inc.<br>1 Dose Syringe                                            | 00006-4837-03 |                                     | PED                   |                 | 10                  | 0                               |
| Td<br>Massachusetts Biologic<br>Laboratories<br>1 Dose Vial                                   | 13533-0131-01 |                                     | PED                   |                 | 1                   | 0                               |
| TENIVAC<br>Sanofi Pasteur Inc. (Connaught<br>and Pasteur Merieux)<br>1 Dose Svringe No Needle | 49281-0215-15 |                                     | PED                   |                 | 1                   | 0                               |

### \* Justification Statement:

Please enter Justification Statement, why this order is needed. Click Confirm Order, once you have completed inventory, order, and Justification entries.

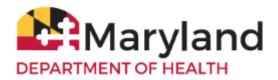

- 2. Fill out each **Inventory Quantity** and **Order Quantity** section, even if you aren't ordering from one of the sections. The order quantity will default to '0', but enter a number in the **Inventory Quantity** column for each row.
  - Specialty
    - Specialty vaccines should be ordered in multiples of 10.
  - Single Dose
    - The Single Dose section allows you to order some vaccines in quantities less than 10. Use this section, if you only need a small number of the selected vaccine.
  - Flu
- The Flu section will *only appear when flu vaccines are available*.
- Flu vaccines should be ordered in multiples of ten.

The Priority Order selection is not generally used. VFC DOES NOT ship priority orders.

- 3. Enter a brief explanation in the Justification Statement box at the bottom of the form.
- 4. Click **Confirm Order**. If there are any errors in your order, they will appear in red at the top of the page. Otherwise, 'Order Confirmed' will appear in red.

The order will show as 'Pending' under the Current Reports section and Order Status column.

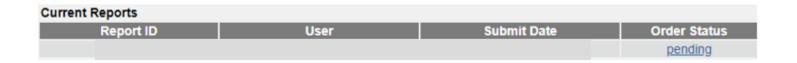

# Check the Status of the VFC Vaccine Order

1. Click on VFC Inventory/Orders in the center of the screen

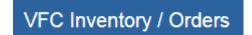

2. Go to the bottom section of the screen called **Current Reports**. The first line item listed is the most current order submitted. To view the status of the order, go to the end of that row, under the column **Order Status**.

| Current Reports |      |             |              |
|-----------------|------|-------------|--------------|
| Report ID       | User | Submit Date | Order Status |
|                 |      |             | pending      |

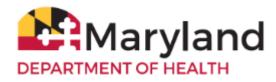

The VFC Vaccine order process takes about 14 business days (possibly sooner during non-flu season).

3. Check the Current Reports screen every few days to view the following order statuses:

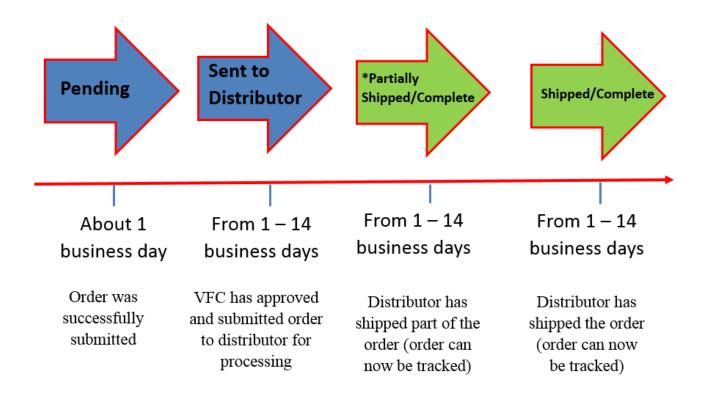

When Order Status says 'Partially Shipped/Complete' or 'Shipped/Complete', you may track the vaccine shipment(s).

4. Click on the blue link under **Order Status** to view the order's delivery information and to track the vaccine shipment.

| Current Reports |      |             |                               |
|-----------------|------|-------------|-------------------------------|
| Report ID       | User | Submit Date | Order Status                  |
|                 |      |             | Partially<br>Shipped/Complete |

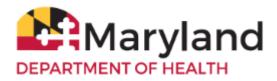

Delivery carrier and tracking number information will be displayed for each vaccine that will be shipped. Go to the respective delivery carrier's website and enter the tracking number to track that shipment.

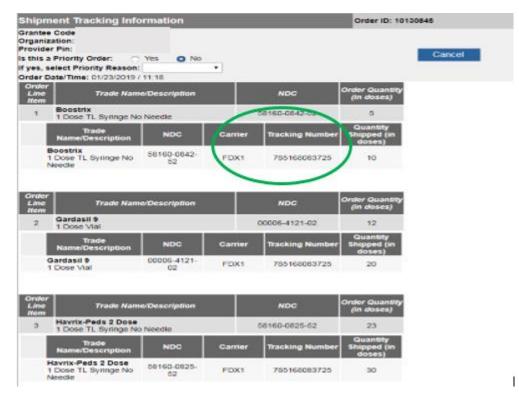

## **Manage VFC Vaccines**

### \*Add Vaccines

Occasionally, your ImmuNet Inventory module will not have a VFC vaccine lot that was sent to you. If you do not see a lot number for a vaccine you have on hand in your VFC Inventory Report when you attempt to place your order or when you are reporting an administered VFC vaccine to ImmuNet, click **Cancel**. You may also add your privately purchased vaccines to ImmuNet by following these steps:

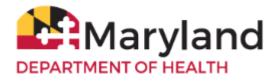

1. Click on Inventory and Ordering and then Manage Inventory.

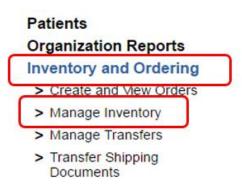

- Click View Inventory and ensure that the missing lot number is not on the list shown. If it is on the list, but marked 'Inactive' under Lot Active, click on the Trade Name, set the Lot Active field to 'Yes,' click Save, and then complete your VFC Inventory Report.
  - If it is expired, you will not be able to add it as a new vaccination.
  - If it was administered before the expiration date, you can still enter the vaccination as 'historical'.
  - Expired VFC vaccines should be reported to the VFC program using the VFC Vaccine Return and Wastage Form.

| Manage Inven         | itory                                                                                                    |                         |                      | 6       |                                                                                                    |
|----------------------|----------------------------------------------------------------------------------------------------|-------------------------|----------------------|---------|----------------------------------------------------------------------------------------------------|
| Show Inventory for   | Sites                                                                                                    |                         |                      |         | View Inventory                                                                                                    |
| Show Transactions    | for Sites                                                                                                    |                         |                      | 4       | Show Transactions                                                                                                    |
| Update inventory A   | verts                                                                                                    |                         |                      |         | Update Alert Prefs                                                                                                    |
| Return to the Previo | ous Screen                                                                                                    | us Screen               |                      |         | Cancel                                                                                                    |
| Inventory Aler       | rts                                                                                                    |                         |                      |         |                                                                                                    |
| Vaccine Order        | /Transfer Notificati                                                                                                    | on                      |                      |         |                                                                                                    |
| Туре                 | Shipped                                                                                                    | Awaitir                 | ng Return Shipment   | R       | ejected                                                                                                    |
| Order(s)             |                                                                                                    |                         | No Order Notifical   | tion    | 1500 m                                                                                                    |
| Transfer(s)          |                                                                                                    |                         | No Transfer Notifica | ation   |                                                                                                    |
| Active Invento       | ory that is Going to                                                                                                    | Expire or Expire        | d Lots with a Qu     | antity  |                                                                                                    |
| Site Name            | Trade                                                                                                    | Name Lot                | Number NDC           | On Hand | Public Exp Date                                                                                                    |
| No vaccines are curr | and a second second sec |                         |                      |         | and all statements of the second second seco |
| Inventory that i     | s Running Low by                                                                                                    | Vaccine Group           | 5                    |         |                                                                                                    |
| Vaccine Group        | 0                                                                                                    | Quantity On Hand Public |                      | Public  |                                                                                                    |
| No vaccine groups h  | ave a low inventory.                                                                                                    |                         |                      | -       |                                                                                                    |
| Inventory that i     | s Running Low by                                                                                                    | Trade Name              |                      |         |                                                                                                    |
| Trade Name           | 0                                                                                                    | uantity On Hand         |                      | Public  |                                                                                                    |
| No trade names hav   | e a low inventory.                                                                                                    |                         |                      |         |                                                                                                    |

Updated on 10/24/2019

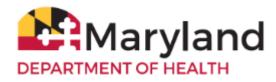

3. If the lot number is not on the list, click Add Inventory.

| View Inventory                             |                   |
|--------------------------------------------|-------------------|
| Add Inventory for Site                     | Add Inventory     |
| Modify Quantity On Hand for Selected Sites | Modify Quantity   |
| Show Transactions for Sites                | Show Transactions |
| Return to the Previous Screen              | Cancel            |

| Site   |            | ▼ Show     | Active        | Inactive       | Non-Exp | oired 🔵 | Expired    |
|--------|------------|------------|---------------|----------------|---------|---------|------------|
| Select | Trade Name | Lot Number | NDC           | Inv On<br>Hand | Active  | Public  | Exp Date   |
|        | ActHib     | UI903AAA   | 49281-0545-03 | 6              | Y       | Y       | 09/14/2019 |
|        | ActHib     | UI901AAA   | 49281-0545-03 | 45             | Y       | Y       | 09/17/2019 |
|        | ActHib     | UI905AAA   | 49281-0545-03 | 40             | Y       | Y       | 10/24/2019 |
|        | ActHib     | UI937AAA   | 49281-0545-03 | 40             | Y       | Y       | 11/05/2019 |

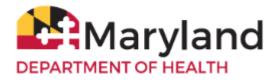

- 4. Add the **Trade Name**, **Manufacturer**, **NDC**, **Lot Number**, **Expiration Date**, and **Quantity on Hand**. The **Lot Active** field should be set to '**Yes**' and for VFC vaccines the **Funding Type** should be set to '**Public**'.
- 5. Click Save.

| Add Vaccine Inventory Information |                                                                           |        |  |  |  |  |  |
|-----------------------------------|---------------------------------------------------------------------------|--------|--|--|--|--|--|
| Site:                             |                                                                           | Save   |  |  |  |  |  |
|                                   | Display Trade Names O Display All O                                       | Cancel |  |  |  |  |  |
| Trade Name:                       | • •                                                                       |        |  |  |  |  |  |
| Manufacturer:                     | Sanofi Pasteur Inc. (Connaught and Pasteur Merieu:                        |        |  |  |  |  |  |
| NDC:                              | <b>•</b>                                                                  |        |  |  |  |  |  |
|                                   | Manufacturer name may not display accurately based upon the NDC selected. |        |  |  |  |  |  |
| Package<br>Description:           |                                                                           |        |  |  |  |  |  |
| Lot Number:                       |                                                                           |        |  |  |  |  |  |
| Dose:                             | <b>T</b>                                                                  |        |  |  |  |  |  |
| Expiration Date:                  |                                                                           |        |  |  |  |  |  |
| Funding Type:                     | Public •                                                                  |        |  |  |  |  |  |
| Lot Active:                       | Yes 🔹                                                                     |        |  |  |  |  |  |
| Quantity on Hand:                 |                                                                           |        |  |  |  |  |  |
| Cost Per Dose (\$):               |                                                                           |        |  |  |  |  |  |

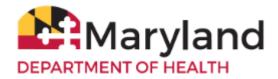

6. To add any additional lot numbers, click **Add New**. Click **Cancel** to return to your inventory.

| Edit Vaccine Inventory Information |                                                     |   |         |  |  |  |
|------------------------------------|-----------------------------------------------------|---|---------|--|--|--|
| Site:                              |                                                     |   | Save    |  |  |  |
| Trade Name:                        | •                                                   | • | Cancel  |  |  |  |
| Manufacturer:                      | Sanofi Pasteur Inc. (Connaught and Pasteur Merieu • | 0 | Add New |  |  |  |
| NDC:                               | 49281-0286-10 - active •                            |   |         |  |  |  |
| Package<br>Description:            | 1 Dose Vial                                         |   |         |  |  |  |
| Lot Number:                        | Test 2                                              |   | Delete  |  |  |  |
| Dose:                              | .5 •                                                |   |         |  |  |  |
| Expiration Date:                   | 10/21/2017                                          |   |         |  |  |  |
| Funding Type:                      | Public •                                            |   |         |  |  |  |
| Lot Active:                        | Yes •                                               |   |         |  |  |  |
| Quantity on Hand: 1                | 12                                                  |   |         |  |  |  |
| Cost Per Dose (\$):                |                                                     |   |         |  |  |  |
| Modify Quantity                    | y On Hand                                           |   |         |  |  |  |
| Action:                            | Add 🔹                                               |   |         |  |  |  |
| Amount:                            |                                                     |   |         |  |  |  |
| Reason:                            | Receipt of Inventory •                              |   |         |  |  |  |
|                                    |                                                     |   |         |  |  |  |

\*VFC <u>auto-shipment(s)</u> of flu vaccine received must be manually added to your ImmuNet inventory module. Auto-shipment of flu information is NOT automatically uploaded into your inventory module.

### \*Remove Vaccines

Vaccines sent from VFC are automatically uploaded into your ImmuNet inventory module. Your active inventory may show vaccine lots that you've already used.

To remove them from your VFC inventory report:

1. Click on Inventory and Ordering, Manage Inventory.

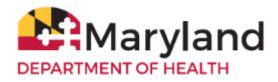

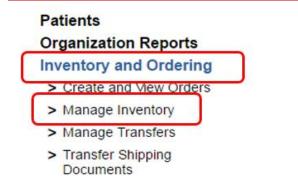

### 2. Click View Inventory.

| Manage Inventory              |                    |
|-------------------------------|--------------------|
| Show Inventory for Sites      | View Inventory     |
| Show Transactions for Sites   | Show Transactions  |
| Update inventory Alerts       | Update Alert Prefs |
| Return to the Previous Screen | Cancel             |

3. Click the **Select** checkbox to the left of the **Trade Name** for each lot number you want to remove. Click **Modify Quantity** (or click directly on the blue **Trade Name** link).

| Manage Inventory                           |                   |
|--------------------------------------------|-------------------|
| Add Inventory for Site                     | Add Inventory     |
| Modify Quantity On Hand for Selected Sites | Modify Quantity   |
| Show Transactions for Sites                | Show Transactions |
| Return to the Previous Screen              | Cancel            |
|                                            |                   |

| Site: Access Family Clinic • | Show O Active | 🔘 Inactive 🕓 Non-E | Expired ( | <ul> <li>Expired</li> </ul> |            |
|------------------------------|---------------|--------------------|-----------|-----------------------------|------------|
| SelectTrade Name             | Lot Number    | Inv On Hand        | Active    | Public                      | Exp Date   |
| ActHib                       | Test 1        | 12                 | Y         | Y                           | 10/21/2017 |
| DAPTACEL                     | Test 2        | 12                 | Y         | Y                           | 10/21/2017 |
| Engerix-B Peds               | Test 3        | 12                 | Y         | Y                           | 10/21/2018 |

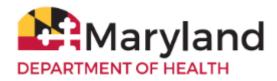

4. For each line, select 'Subtract' under Action, in Amount enter the number to be subtracted, select 'Error Correction' under Reason, and finally, click Save.

| Manage Inventory                                    |                      |                                     |                 |        |                                  |                                                                                                    |
|-----------------------------------------------------|----------------------|-------------------------------------|-----------------|--------|----------------------------------|----------------------------------------------------------------------------------------------------|
| Save Changes to Quantity On Hand for Selected Sites |                      |                                     |                 |        | Save                             |                                                                                                    |
| Return to the Previous Screen                       |                      |                                     |                 |        | Cancel                           |                                                                                                    |
| Modify Qu<br>Trade Name<br>ActHib                   | Lot Number<br>Test 1 | d for Selected<br>Inv On Hand<br>12 | Action<br>Add • | Amount | Recei<br>Error<br>Doses<br>Doses | Reason<br>pt of Inventory<br>pt of Inventory<br>Correction<br>s Returned<br>s Transferred<br>s Wasted |

\*<u>To zero out inventory</u> - select 'Subtract' under Action, in Amount enter the *same number* that is displayed under Inv on Hand, select 'Error Correction' under Reason, and click Save.